# *Example Of Journal Entry Paper*

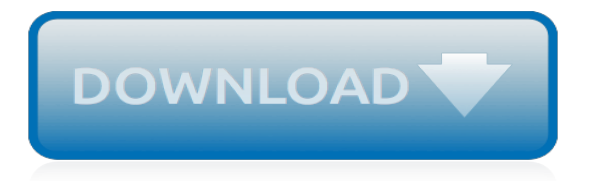

# **Example Of Journal Entry Paper**

How to Write a Journal Entry. A journal can be a chronicle of your daily activities, a summary of your most intimate thoughts, or simply a way to keep yourself on track while you complete an assignment. To write a journal entry for...

## **How to Write a Journal Entry (with Sample Entries) - wikiHow**

Amazon is the titan of twenty-first century commerce. In addition to being a retailer, it is now a marketing platform, a delivery and logistics network, a payment service, a credit lender, an auction house, a major book publisher, a producer of television and films, a fashion designer, a hardware manufacturer, and a leading host of cloud server space.

# **Yale Law Journal - Amazon's Antitrust Paradox**

Open access (OA) is a mechanism by which research outputs are distributed online, free of cost or other barriers, and, in its most precise meaning, with the addition of an open license applied to promote reuse.. Academic articles (as historically seen in print-based academic journals) have been the main focus of the movement.Conventional (non-open access) journals cover publishing costs ...

#### **Open access - Wikipedia**

Recent Examples on the Web. At the volume's core stands a series of lectures Mr. Fumaroli delivered at the Collège de France over the course of four decades, complemented by journal articles and book chapters, and ably translated by Lara Vergnaud. — Laura Auricchio, WSJ, "'The Republic of Letters' Review: A Network of Open Minds," 25 Dec. 2018 The impact factor is based on the average ...

# **Journal | Definition of Journal by Merriam-Webster**

Citation Machine™ helps students and professionals properly credit the information that they use. Cite your journal article in American Psychological Association 6th edition format for free.

# **Citation Machine: American Psychological Association 6th ...**

Background. The Double-Entry Journal strategy enables students to record their responses to text as they read. Students write down phrases or sentences from their assigned reading and then write their own reaction to that passage.

# **Double-Entry Journals | Classroom Strategies | AdLit.org**

Example Domain. This domain is established to be used for illustrative examples in documents. You may use this domain in examples without prior coordination or asking for permission.

#### **Example Domain**

Dialectical journals guide students through the often intimidating process of critical thinking. This lesson will explain what a dialectical journal is and how it can be useful in a variety of ...

#### **What is a Dialectical Journal? - Definition & Example ...**

The last phase of the production process is finished goods. The last entry in the table below shows a bookkeeping journal entry to record the inventory as it leaves work-in-process and moves to finished goods, ready for sale.

#### **Bookkeeping for Inventory Transactions - thebalancesmb.com**

I think the pros and cons are nice to consider  $\ln$  Paper: I used to have beautifully written/drawn journals, but it became a bunch of real estate in a box that I don't particularly want to keep/read, and the shape/quality is difficult to scan to computer.

# **What My Morning Journal Looks Like | The Blog of Author ...**

An academic journal's prestige is established over time, and can reflect many factors, some but not all of which are expressible quantitatively. In each academic discipline, there are dominant journals that receive the largest number of submissions, and therefore can be selective in choosing their

content.Yet, not only the largest journals are of excellent quality.

# **Academic journal - Wikipedia**

- APA Tips Checklist - APA Basic in-text Citation Styles - Format APA Content in Presentation Slides - Captioning Tables and Figures - APA in-text citations (Diana Hacker & Barbara Fister--now available through Wayback Machine) - APA How To Videos (incl. create running head & sample paper) - APA DNP/Graduate Thesis/Dissertation/Project Review Checklist

# **APA Reference Style - 6th edition 2010 - library.nmu.edu**

Harvard is a style of referencing, primarily used by university students, to cite information sources. Two types of citations are included: In-text citations are used when directly quoting or paraphrasing a source. They are located in the body of the work and contain a fragment of the full citation.

# **Ultimate Guide to Harvard Referencing - Cite This For Me**

How to Bullet Journal. A personal bullet journal is a quick and flexible system that helps you track short and long term goals. You set up your journal into sections by month, week, and year. From there, you track what needs to get done....

# **How to Bullet Journal: 15 Steps (with Pictures) - wikiHow**

Based on the Guided Comprehension Model by Maureen McLaughlin and Mary Beth Allen, this lesson helps students learn three types of connections (text-to-text, text-to-self, and text-to-world) using a double-entry journal.

# **Guided Comprehension: Making Connections Using a Double ...**

If you are referencing the name of a journal, the journal name would be in italics. Example:Studies published in the Journal of Abnormal Psychology found that ..... If you are referencing the name of an article, the article name is in quotations.

# **How do I mention an article within an APA paper? Is it in ...**

My state (ND) doesn't require that a journal be kept. However, in case any notarization is every called into question I keep one. However, to protect everyone's privacy I keep a "loose" page journal so that if ever proof of notarization and verification of ID is required only the information about the specific person(s) or specific notarization (for repeat customers) is made available.

# **What Every Notary Needs To Know About Journals | NNA**

The American Statistical Association (ASA) publishes the following quarterly journals: The American Statistician (TAS) Journal of the American Statistical Association (JASA)

# **ASA STYLE - American Statistical Association**

I've used Goodreads to track my books read, books to read, etc. for several years now. I've been tempted to start tracking it in a journal like this (because I love lists, and like you – I feel sad when I realize I've forgotten a book I've already read).

[le journaliste et les trois rois,](http://nobullying.com/le_journaliste_et_les_trois_rois.pdf) [catalan cuisine europe s last great culinary secret paperback,](http://nobullying.com/catalan_cuisine_europe_s_last_great_culinary_secret_paperback.pdf) [hcl grammar test](http://nobullying.com/hcl_grammar_test_papers_2016.pdf) [papers 2016,](http://nobullying.com/hcl_grammar_test_papers_2016.pdf) [icse computer application question paper with answers 2011 solved,](http://nobullying.com/icse_computer_application_question_paper_with_answers_2011_solved.pdf) [mds entrance exam question](http://nobullying.com/mds_entrance_exam_question_papers.pdf) [papers,](http://nobullying.com/mds_entrance_exam_question_papers.pdf) [example of expanded form in math](http://nobullying.com/example_of_expanded_form_in_math.pdf), [leet previous year question papers,](http://nobullying.com/leet_previous_year_question_papers.pdf) [example of an allusion in](http://nobullying.com/example_of_an_allusion_in_literature.pdf) [literature](http://nobullying.com/example_of_an_allusion_in_literature.pdf), [icsa applied business law past papers,](http://nobullying.com/icsa_applied_business_law_past_papers.pdf) [aqa entry level maths](http://nobullying.com/aqa_entry_level_maths.pdf), [the nature of rationality princeton](http://nobullying.com/the_nature_of_rationality_princeton_paperbacks.pdf) [paperbacks](http://nobullying.com/the_nature_of_rationality_princeton_paperbacks.pdf), [100 massage acupuncture health law paperback,](http://nobullying.com/100_massage_acupuncture_health_law_paperback.pdf) [mel bay keyboard manuscript paper for children](http://nobullying.com/mel_bay_keyboard_manuscript_paper_for_children.pdf), [read dinathanthi newspaper,](http://nobullying.com/read_dinathanthi_newspaper.pdf) [how to make origami with paper](http://nobullying.com/how_to_make_origami_with_paper.pdf), [chinese professional basketball legal norms and](http://nobullying.com/chinese_professional_basketball_legal_norms_and_behavior_paperback.pdf) [behavior paperback](http://nobullying.com/chinese_professional_basketball_legal_norms_and_behavior_paperback.pdf), [how to write a lesson plan example](http://nobullying.com/how_to_write_a_lesson_plan_example.pdf), [manual handling test paper answers,](http://nobullying.com/manual_handling_test_paper_answers.pdf) [upnp design by](http://nobullying.com/upnp_design_by_example_a_software_developer_s_guide_to.pdf) [example a software developer s guide to,](http://nobullying.com/upnp_design_by_example_a_software_developer_s_guide_to.pdf) [captain america comic wallpaper](http://nobullying.com/captain_america_comic_wallpaper.pdf), [collected papers ii v 2](http://nobullying.com/collected_papers_ii_v_2.pdf), [everyday math](http://nobullying.com/everyday_math_6th_grade_journal.pdf) [6th grade journal](http://nobullying.com/everyday_math_6th_grade_journal.pdf), [der rosenkavalier opera op 59 act ii entry of the,](http://nobullying.com/der_rosenkavalier_opera_op_59_act_ii_entry_of_the.pdf) [wreck this journal all pages,](http://nobullying.com/wreck_this_journal_all_pages.pdf) [printable squared](http://nobullying.com/printable_squared_maths_paper.pdf) [maths paper,](http://nobullying.com/printable_squared_maths_paper.pdf) [pulp and paper industry microbiological issues in papermaking](http://nobullying.com/pulp_and_paper_industry_microbiological_issues_in_papermaking.pdf), [journal to the self,](http://nobullying.com/journal_to_the_self.pdf) [verify the](http://nobullying.com/verify_the_pythagoras_theroum_bypaper_cutting_method.pdf) [pythagoras theroum bypaper cutting method,](http://nobullying.com/verify_the_pythagoras_theroum_bypaper_cutting_method.pdf) [examples of math manipulatives,](http://nobullying.com/examples_of_math_manipulatives.pdf) [the longest ride paperback](http://nobullying.com/the_longest_ride_paperback.pdf), [poltical science paper class paper xi](http://nobullying.com/poltical_science_paper_class_paper_xi.pdf)